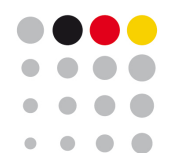

Koordinierungsstelle für IT-Standards

# XTA-WS-Differenzen von XTA 1.1.1 und XTA 2 Version 3.x

© 2021 Koordinierungsstelle für IT-Standards

**Dokumentenversion 1.1**

veröffentlicht unter https://www.xoev.de/sixcms/media.php/13/XTA-Differenzen\_XTA111\_XTA2V3.pdf

## **Änderungshistorie**

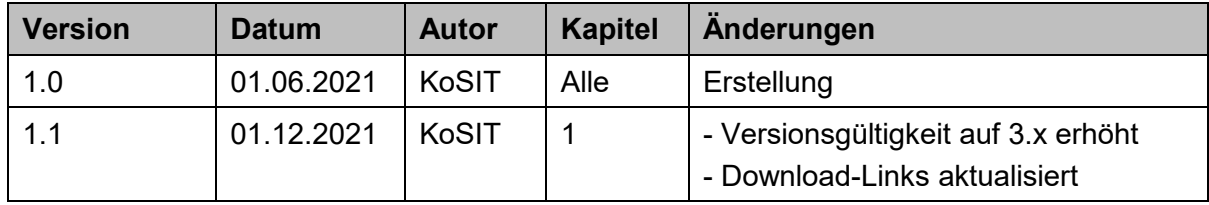

## Inhaltsverzeichnis

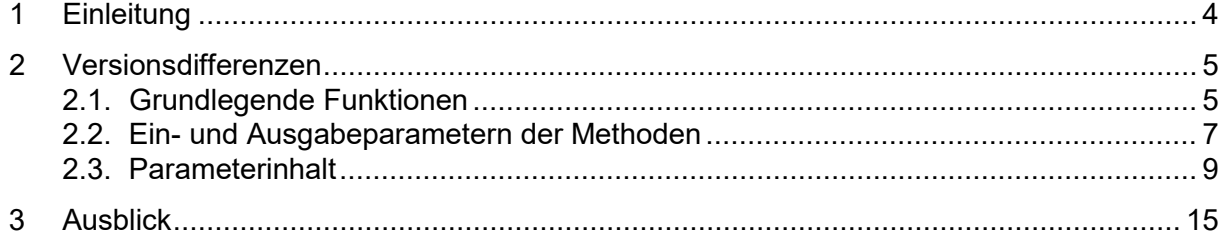

### <span id="page-3-0"></span>**1 Einleitung**

Um den Umstieg von der XTA 1.1.1 (weiter als "alte Version") auf XTA 2 Version 3.x (weiter als "neue Version") zu unterstützen, werden nachfolgend dessen Unterschiede im XTA-Webservice dargestellt. Diese Darstellung fokussiert den Teil, der zur Erfüllung der Konformitätsvorgaben für die neue Version umgesetzt werden muss. Sie umfasst somit die grundlegend zu implementierenden Methoden, ihre Ein- und Ausgabeparameter sowie den Parameterinhalt in kurzer, tabellengestützter Form.

Die Spezifikation der "alten Version" ist verfügbar unter:

<http://www.xoevta.de/download/XTA-WS-Unterlagen-111final.zip>

und der "neuen Version" unter:

[https://www.xoev.de/sixcms/media.php/13/XTA\\_2\\_Version\\_3.1\\_Spezifikation\\_30112021.pdf](https://www.xoev.de/sixcms/media.php/13/XTA_2_Version_3.1_Spezifikation_30112021.pdf)

Die Konformitätsvorgaben für die XTA-Implementierung der neuen Version sind unter folgendem Verweis abrufbar:

[https://www.xoev.de/sixcms/media.php/13/XTA\\_Konformitaetsvorgaben\\_Produkt\\_XTA2V3.pdf](https://www.xoev.de/sixcms/media.php/13/XTA_Konformitaetsvorgaben_Produkt_XTA2V3.pdf)

Als weitere Hilfestellung werden über die hellgrau ( ) markierten Tabelleninhalte die Änderungen in den Spezifikationen und somit auch ein expliziter Änderungsbedarf der XTA-Implementierung hervorgehoben. Der Umfang der Funktionen und Parameterinhalte basiert auf den Konformitätsvorgaben und deckt somit nicht alles ab. Für die ausführlichen Details sind die oben genannten Dokumente zu berücksichtigen.

### <span id="page-4-0"></span>**2 Versionsdifferenzen**

#### <span id="page-4-1"></span>**2.1. Grundlegende Funktionen**

Für einen Versand bzw. Empfang von Nachrichten über den Transportadapter XTA muss ein grundlegender Funktionsumfang verfügbar sein. Der Funktionsumfang einer XTA-Implementierung wird über die darin umgesetzten Methoden bestimmt. Die folgenden Tabellen listen für alle XTA-Rollen auf, in welchem PortType welche Methoden implementiert werden müssen, um die grundlegenden Funktionen des Transportadapters anzubieten. Durch die rollenbezogene Auflistung werden Vorgaben gegebenenfalls mehrfach aufgeführt, PortTypes und Methoden müssen jedoch nur genau einmal implementiert werden. Die Tabellen beinhalten die Verweise "(z.z..)" auf die Kapitel der Spezifikation von der neuen Version worin die Funktionen detailliert beschrieben werden.

Tabelle 1 Vorgabe der zu implementierenden und aufrufbaren Methoden für die XTA-Rolle Autor (asynchron) und Autor (synchron)

| <b>Alte Version</b> | <b>Neue Version</b> |                 |                                  |
|---------------------|---------------------|-----------------|----------------------------------|
| <b>Methode</b>      | für die XTA-Rolle   | ist im PortType | die Methode<br>zu implementieren |
|                     | Anwendungsebene     |                 |                                  |
|                     | Autor (asynchron)   |                 |                                  |
|                     | Autor (synchron)    | -               |                                  |

Legende: "-" = keine Vorgabe

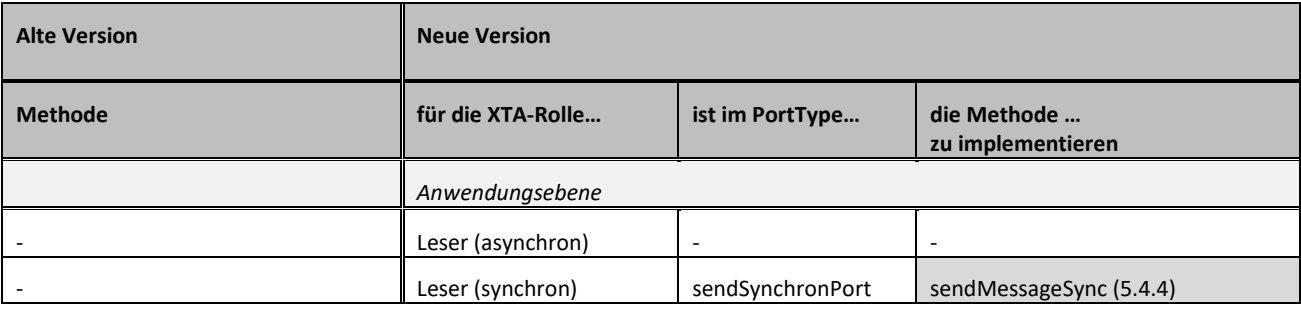

Legende: "-" = keine Vorgabe

Tabelle 2 Vorgabe der zu implementierenden und aufrufbaren Methoden für die XTA-Rolle Leser (asynchron) und Leser (synchron)

Tabelle 3 Vorgabe der zu implementierenden und aufrufbaren Methoden für die XTA-Rolle Sender (asynchron) und Sender (synchron)

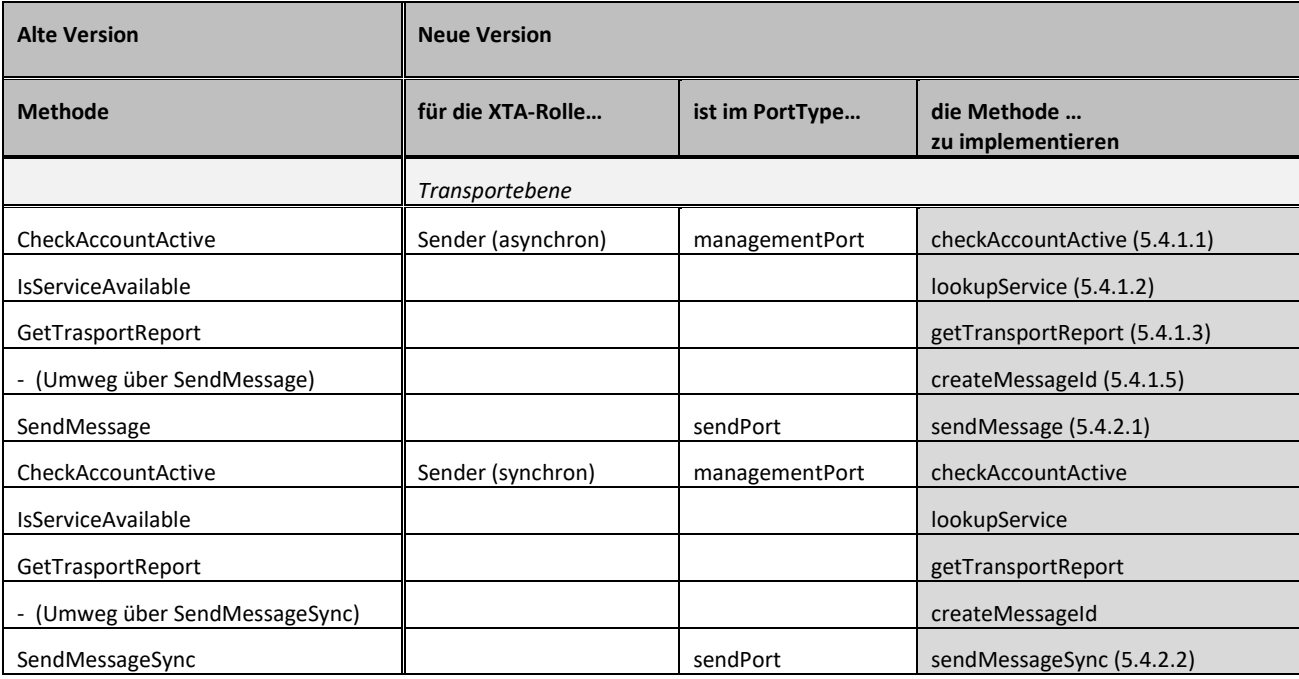

Legende: "-" = keine Vorgabe

Tabelle 4 Vorgabe der zu implementierenden und aufrufbaren Methoden für die XTA-Rolle Empfänger (asynchron) und Empfänger (synchron)

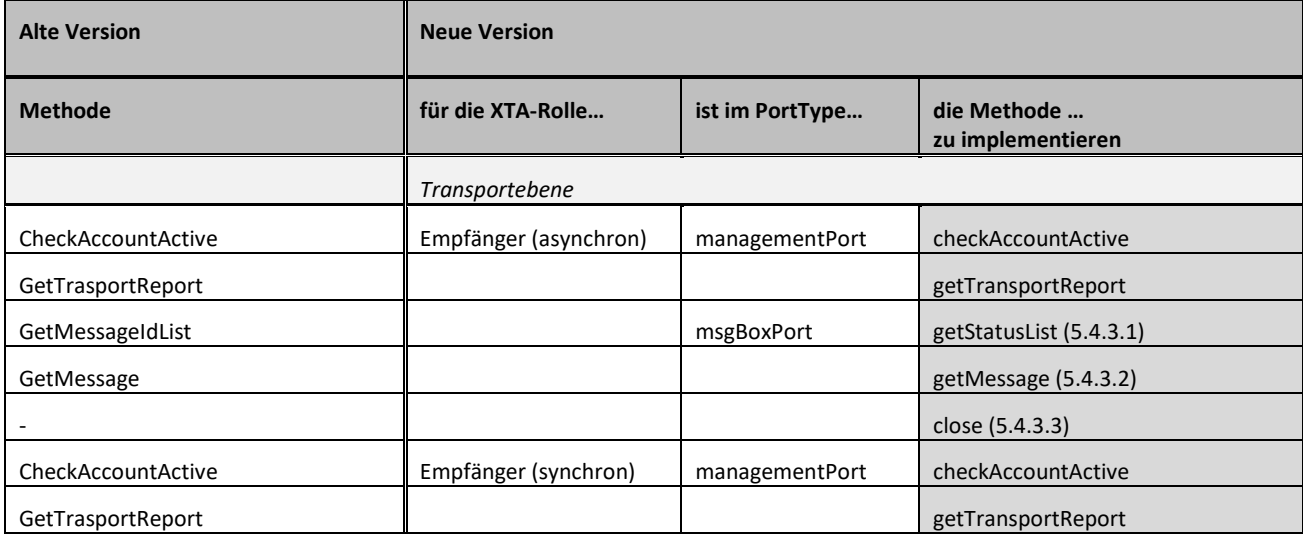

Legende: "-" = keine Vorgabe

#### <span id="page-6-0"></span>**2.2. Ein- und Ausgabeparametern der Methoden**

Das Verhalten einer Methode wird über ihre Parameter gesteuert. Dabei wird zwischen Parametern zur Steuerung des Ablaufs (Steuerungsdaten, Header-Parameter) und Inhaltsdaten (Prozessdaten, Body-Parameter) unterschieden. In der nachfolgenden [Tabelle 5](#page-6-1) wird für jede Methode festgelegt, welche Ein- sowie Ausgabeparameter mindestens unterstützt werden müssen und ob es sich um Steuerungsdaten oder Inhaltsdaten handelt. Diese Parameter müssen wie spezifiziert umgesetzt und mit der zugehörigen Funktionalität hinterlegt werden. Der genaue Inhalt der Parameter wird im später folgenden Abschnitt [Parameterinhalt](#page-8-0) vorgegeben.

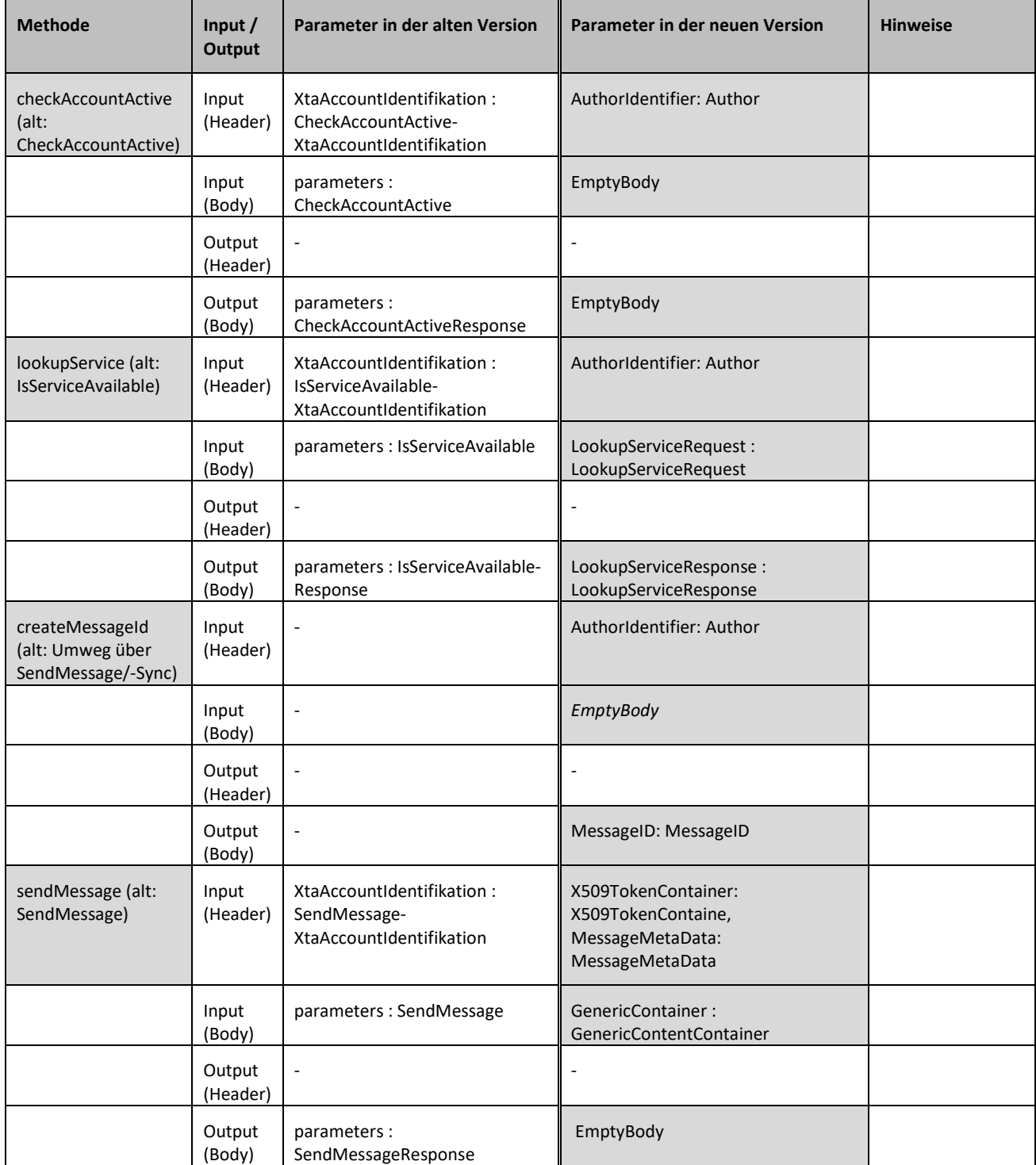

<span id="page-6-1"></span>Tabelle 5 Gegenüberstellung der Methoden und deren Eingabewerte/Rückgabewerte

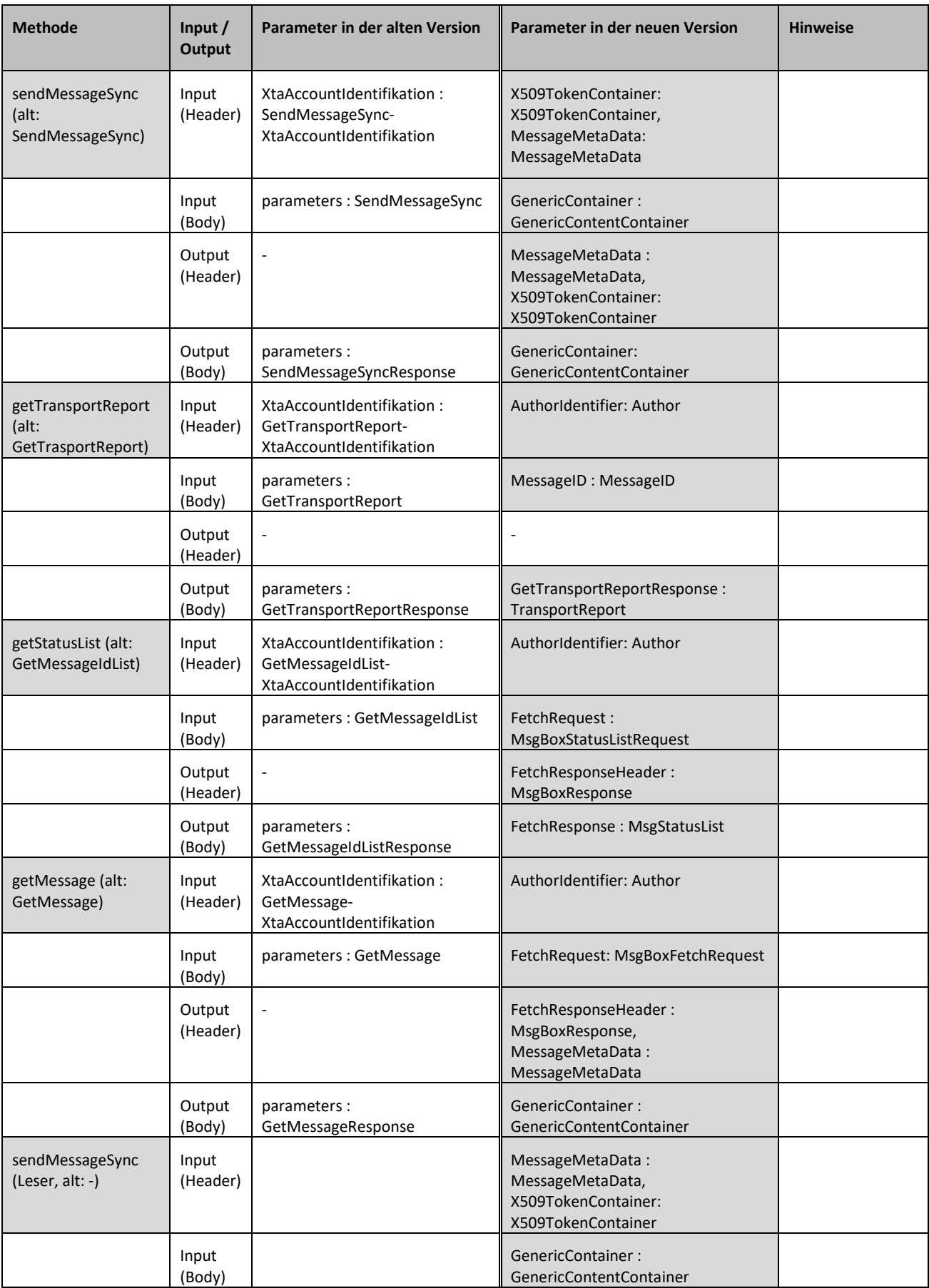

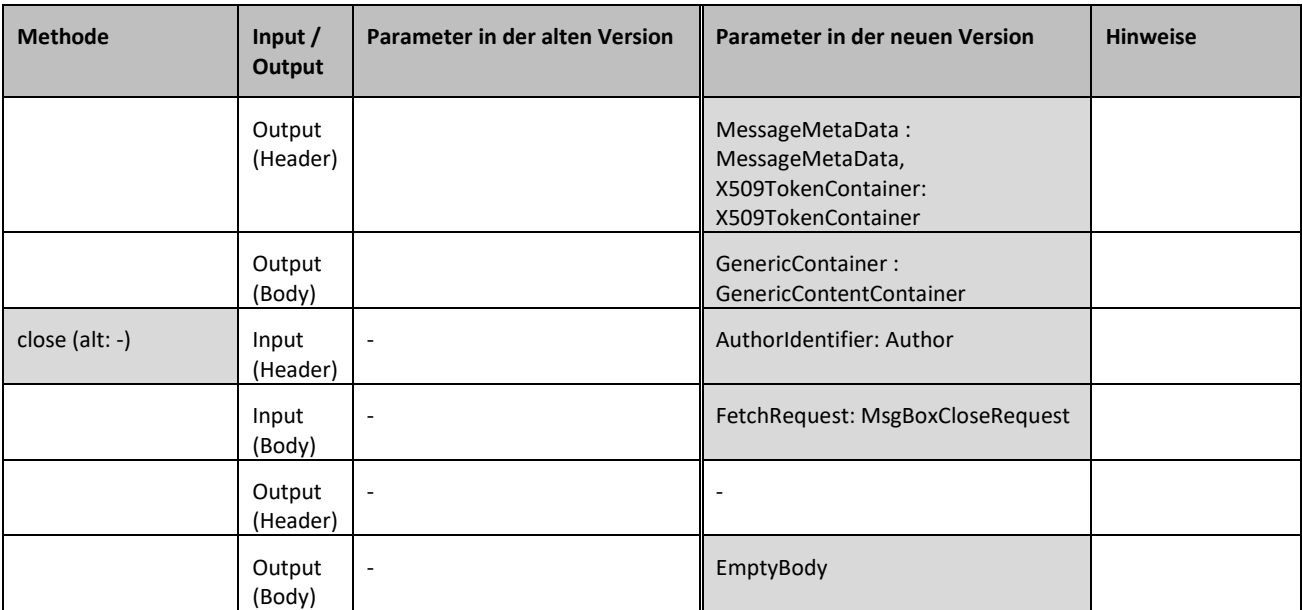

Legende: "-" = keine Vorgabe; EmptyBody = nicht explizit definiertes, leeres Element, das von der Methode akzeptiert und verarbeitet werden muss

#### <span id="page-8-0"></span>**2.3. Parameterinhalt**

Der Leistungsumfang einer Methode wird durch den konkreten Inhalt der Ein- und Ausgabeparameter bestimmt. Die Ein- und Ausgabeparameter werden in den folgenden Tabellen verglichen, sie legen den konkreten, minimalen Inhalt dieser Parameter fest. Minimaler Inhalt bedeutet auch hier, dass für die aufgeführten Strukturen nur die vorgegebenen Elemente aufgelistet werden. Die vorgegebenen Strukturen können über die hier getroffenen Vorgaben weitere Elemente enthalten, die hier nicht aufgeführt und damit auch nicht vorgegeben sind. Namensräume der Parameter werden genannt, sofern dies zur eindeutigen Kennzeichnung des Parameters beiträgt.

Tabelle 6 Vorgaben zu Ein- und Ausgabeparametern

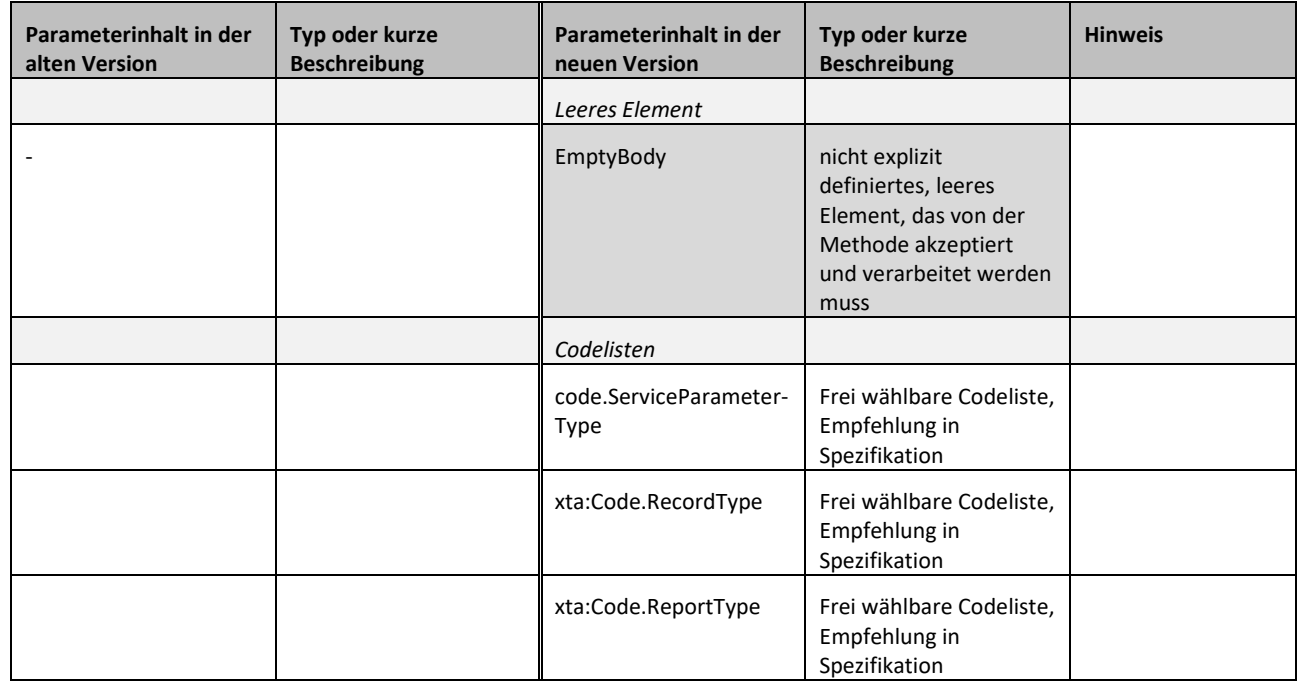

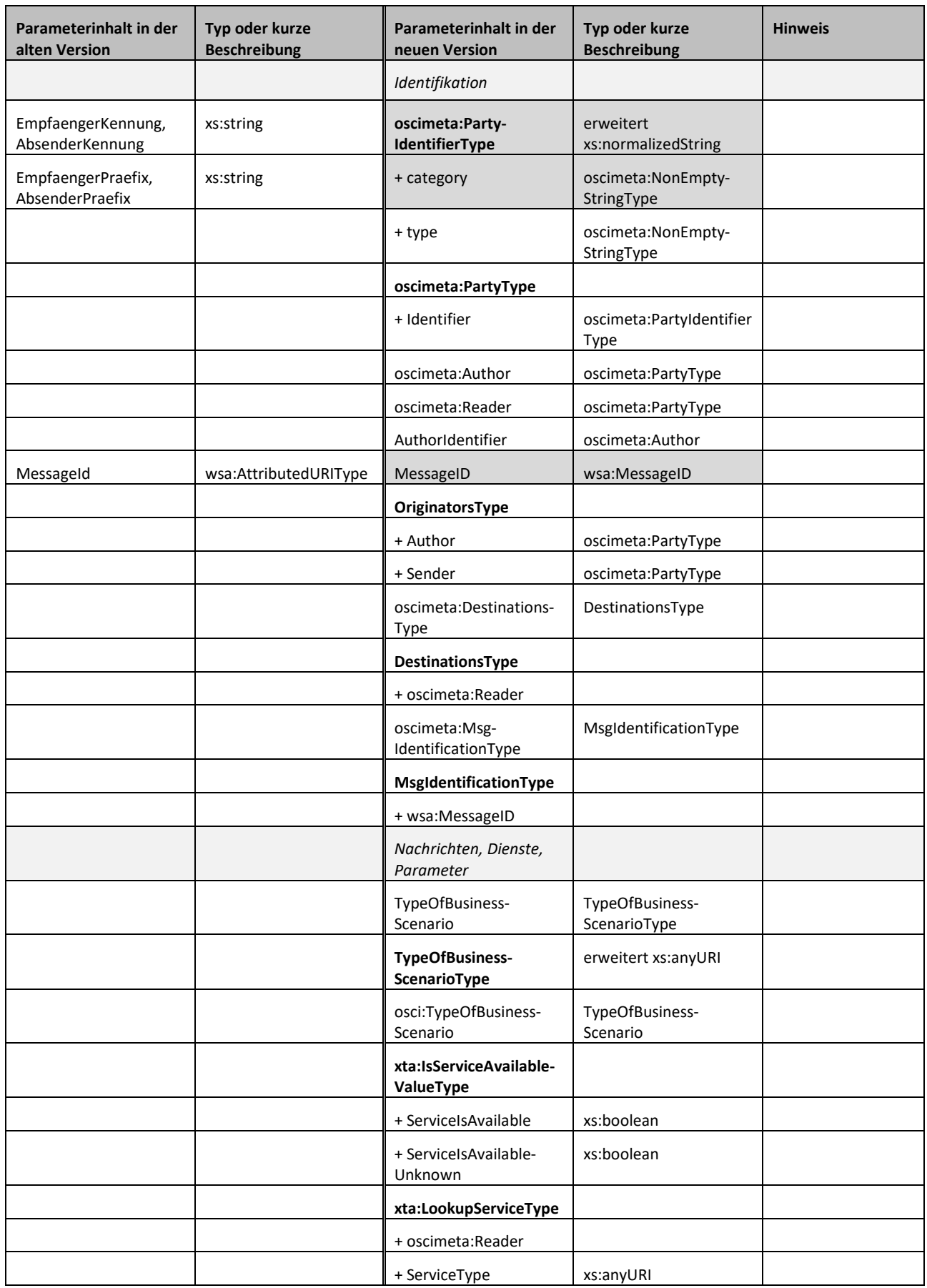

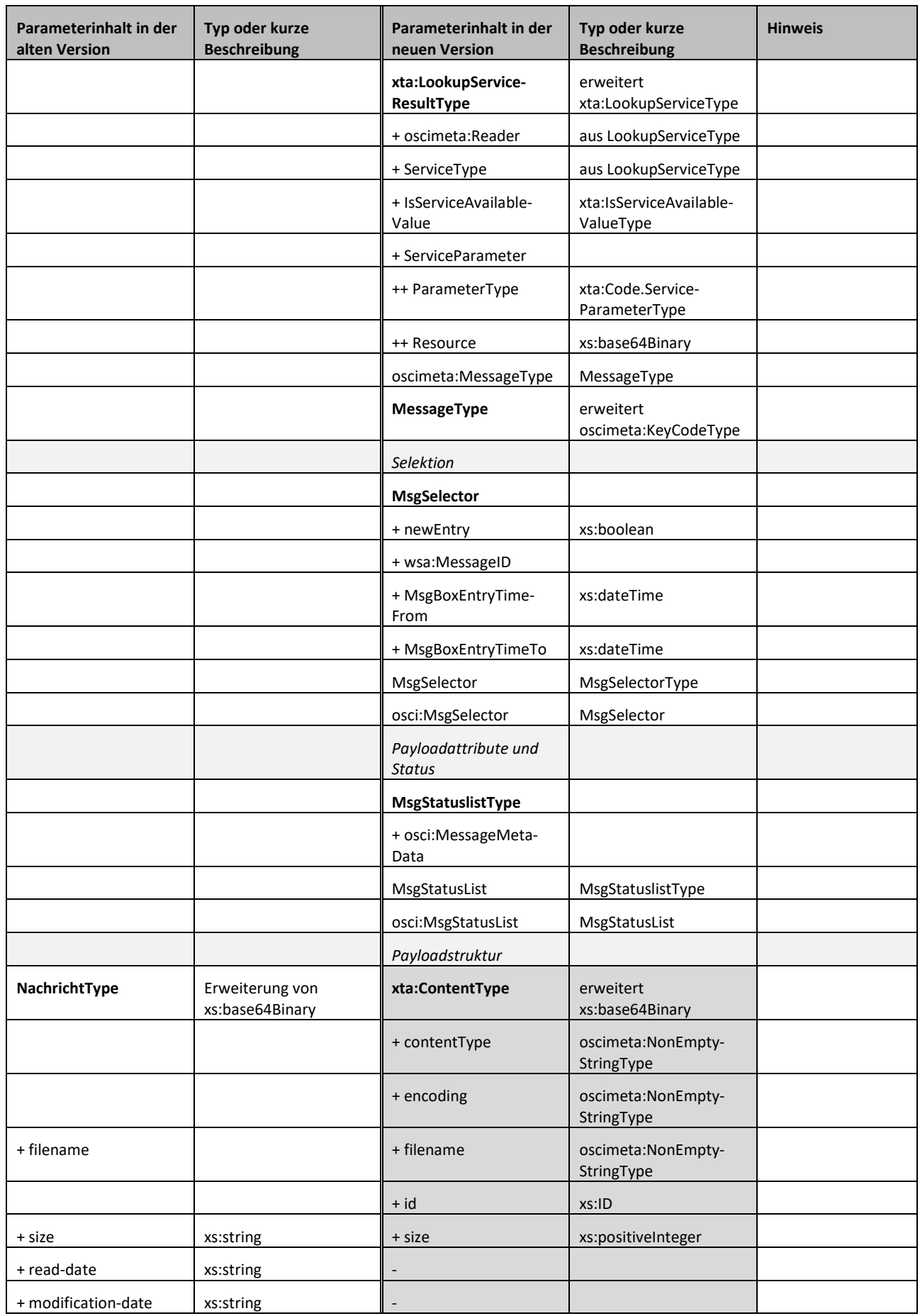

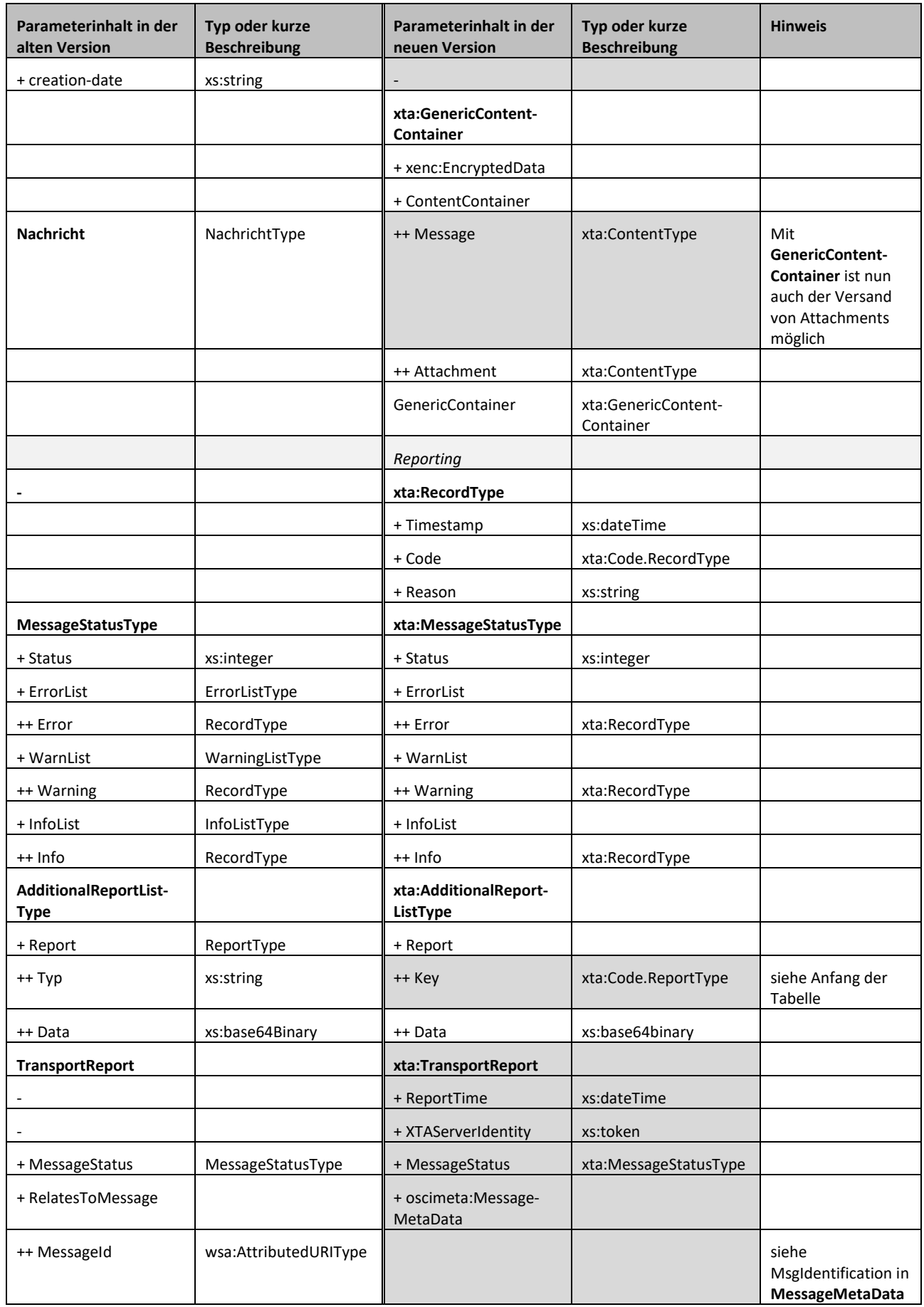

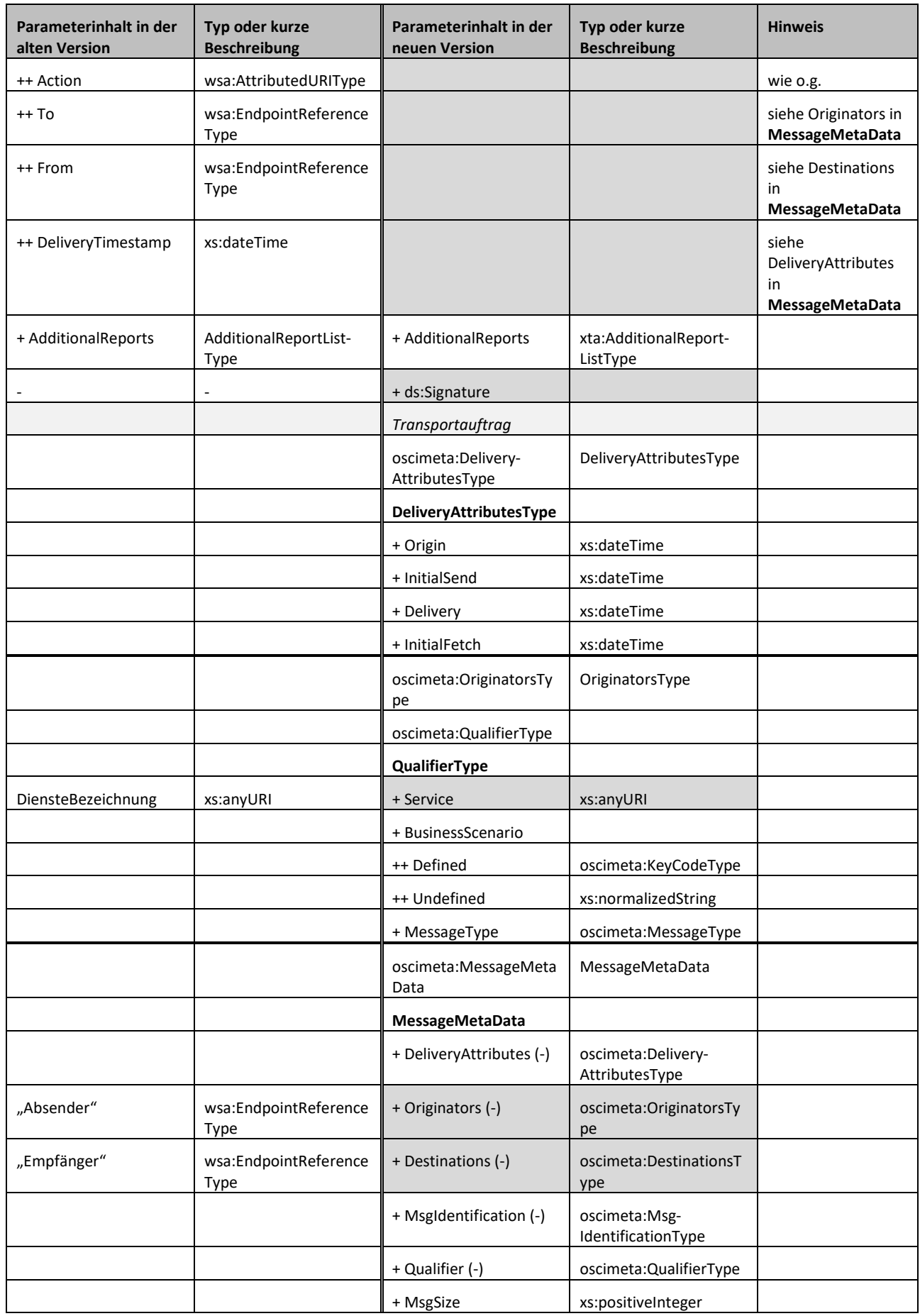

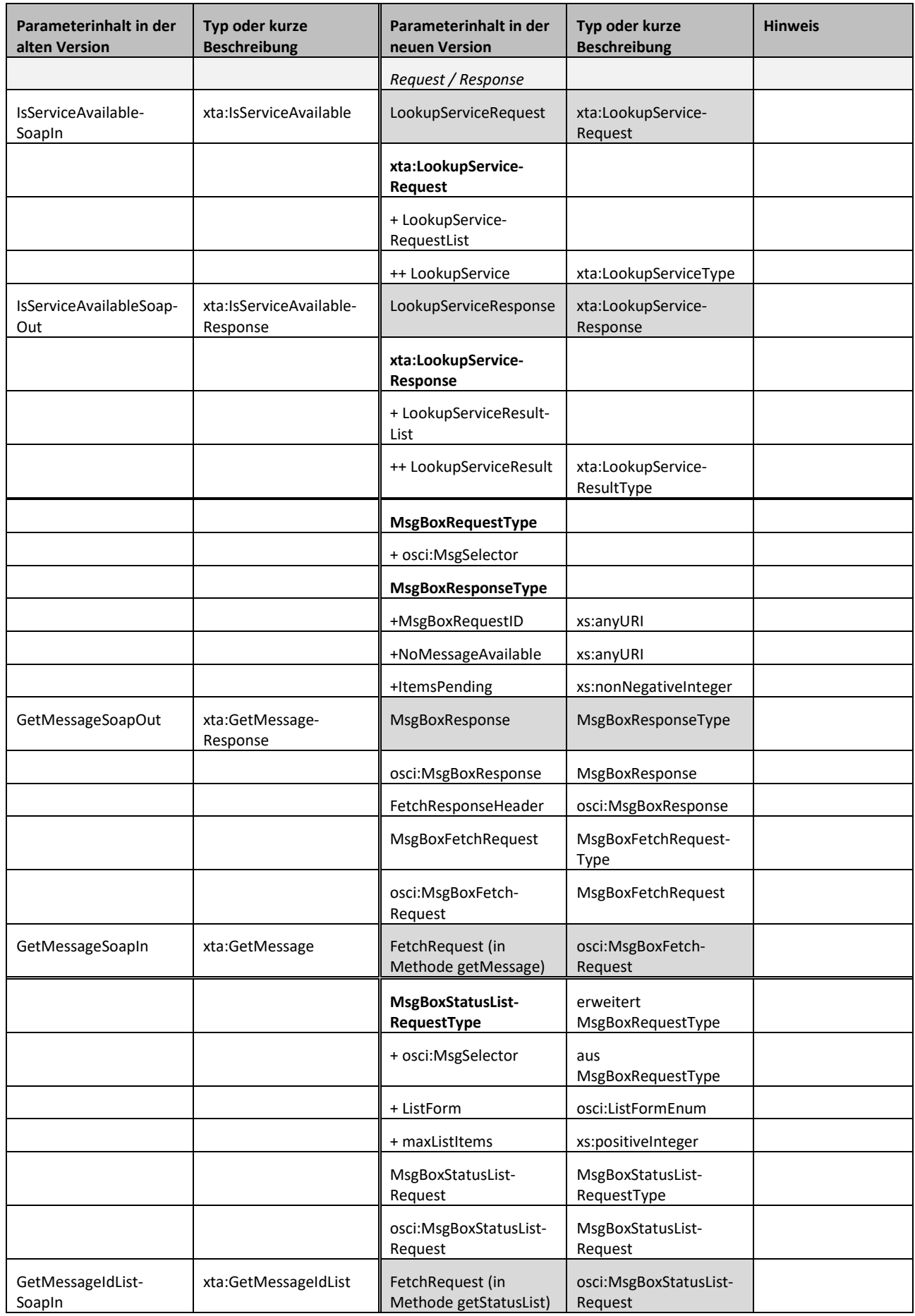

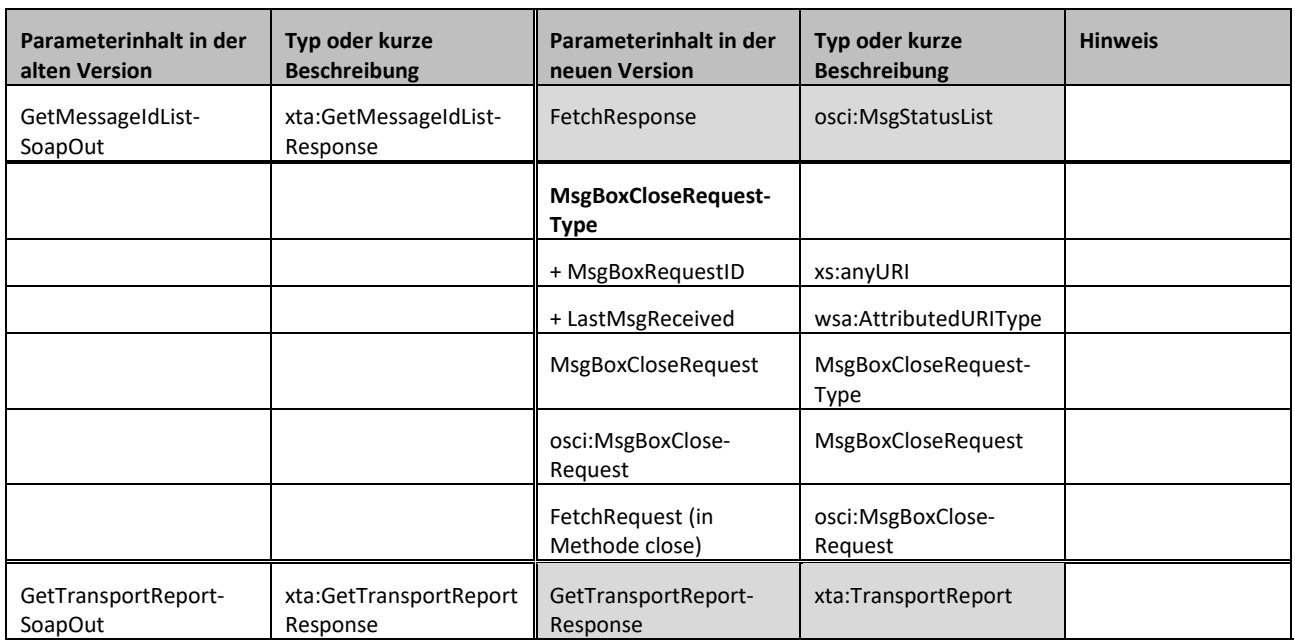

Legende: "-" = keine Vorgabe; "+", "++", "+++", usw. = Einrückung zur Anzeige, dass es sich um ein Bestandteil der zuvor genannten Struktur handelt; "(-)" = Nicht alle Teile dieser Struktur sind verpflichtend umzusetzen

## <span id="page-14-0"></span>**3 Ausblick**

Die hier beschriebenen Differenzen dienen als ein Hilfsmittel für einen Umstieg auf eine neuere XTA Version. Dadurch sollen die Aufwände für den Umstieg minimiert und die Interoperabilität zwischen verschiedenen XTA-Implementierungen gefördert werden. Im aktuellen Umfang wird ausschließlich ein Teilbereich die XTA-Webservices des Transportadapters adressiert. Weiterhin wird bei der Menge der Methoden und der Parameterinhalte auf die Konformitätsvorgaben als Grundlage gestützt. In beiden Punkten kann die vorliegende Differenzierung weiterentwickelt werden.

Mit dem Bericht TransportReport und den Service-Profilen werden zwei weitere Leistungsbereiche des Transportadapters spezifiziert. Sowohl für das Reporting als auch für die Service-Profile können eigene, spezifische Differenzdokumente erstellt werden. Diese Trennung berücksichtigt, dass die Service-Profile unabhängig von den Webservices verwendet werden können. Auch das Reporting kann auf anderen Bereich übertragen werden, um dieselben Metadaten und dieselbe Berichtsstruktur zu verwenden, jedoch mit selbstdefinierten Ereignissen. Spezifische Differenzdokumente würden die gezielte Pflege und Weiterentwicklung der Bereiche Webservices, Service-Profile und Reporting unterstützen.